## **IBM System z Technology Summit**

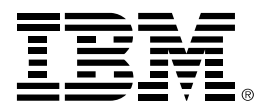

#### Charles Lewis – How to Streamline Your DB2 for z/OS Utility Processing

January 27, 2011

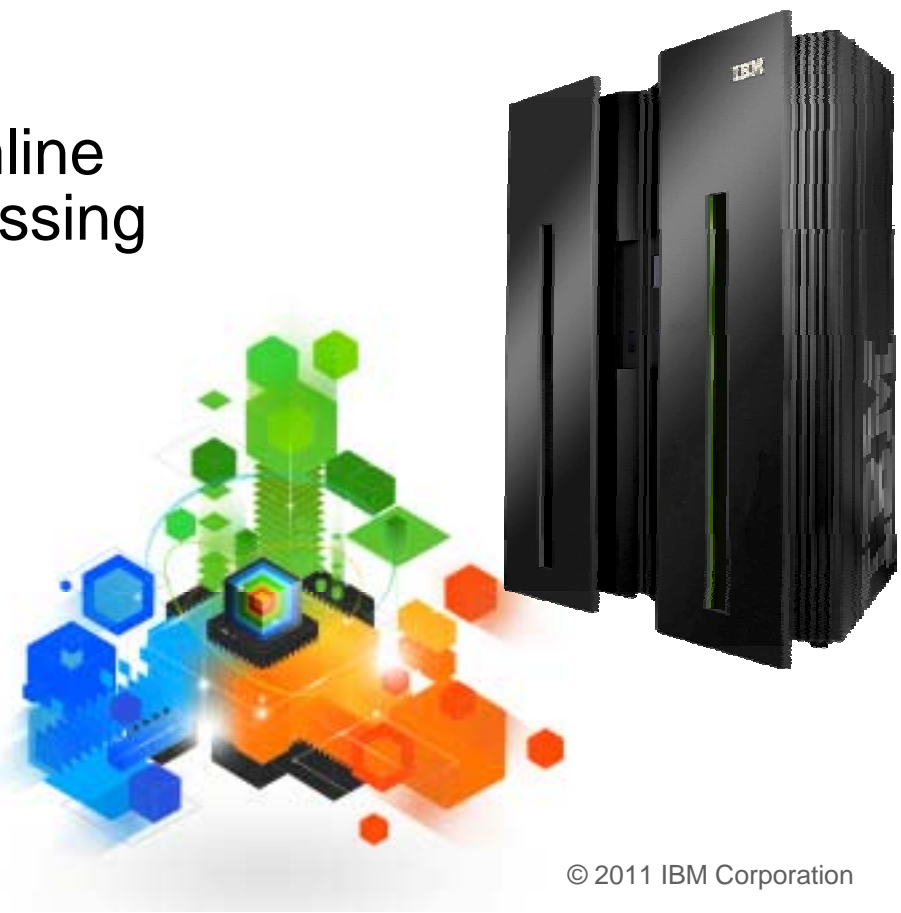

## **Topics**

#### !**Trends in Database/Utility Management**

## !**IBM's Investment in Utility Management**

- New Products
- New Features
- Day 1 support for new releases of DB2 for z/OS
- Combined technology of products

#### !**Detailed Examples**

- Avoid REORGs Using the DB2 10 for z/OS Automation Tool Exceptions
- New DB2 Utilities Enhancement Tool Utility Syntax Monitor feature
- DB2 10 for z/OS Online REORG of LOBs Using DB2 Automation Tool

## !**Questions**

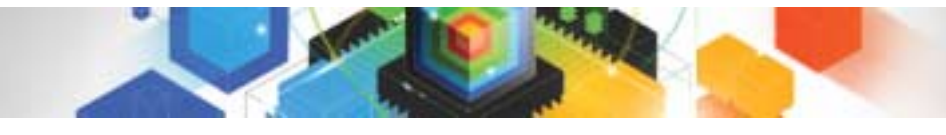

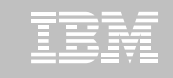

#### Trends in Database/Utility Management

- ! Data growth puts pressure on IT infrastructure, SLAs, staff, and performance
- According to IDC, the amount of data is exploding. Structured data is growing 32% per year, unstructured data is growing 63% and replicated data is growing 49%. Companies are compelled to take the right steps to protect their valuable data and maintain high database availability
	- Average data growth per year is approximately 30%
	- $\bullet~$  Large critical application data growth rate is  $~>50\%$
- **IF In the last 10 years the number of objects needing performance** management has increased:
	- The number of objects that need management has increased 3X
	- the number of objects per DBA has increased 4X
- **Focus on reducing CPU and elapsed time**
- Running multiple databases on a server has become the norm
- **90% of customers have more than one DBMS**  $\rightarrow$  **Resource/skill issues,** consistent administration efforts, increased cost in administration, greater need to automate routine operations

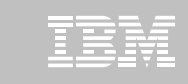

#### IBM Investment Areas for Managing Utilities

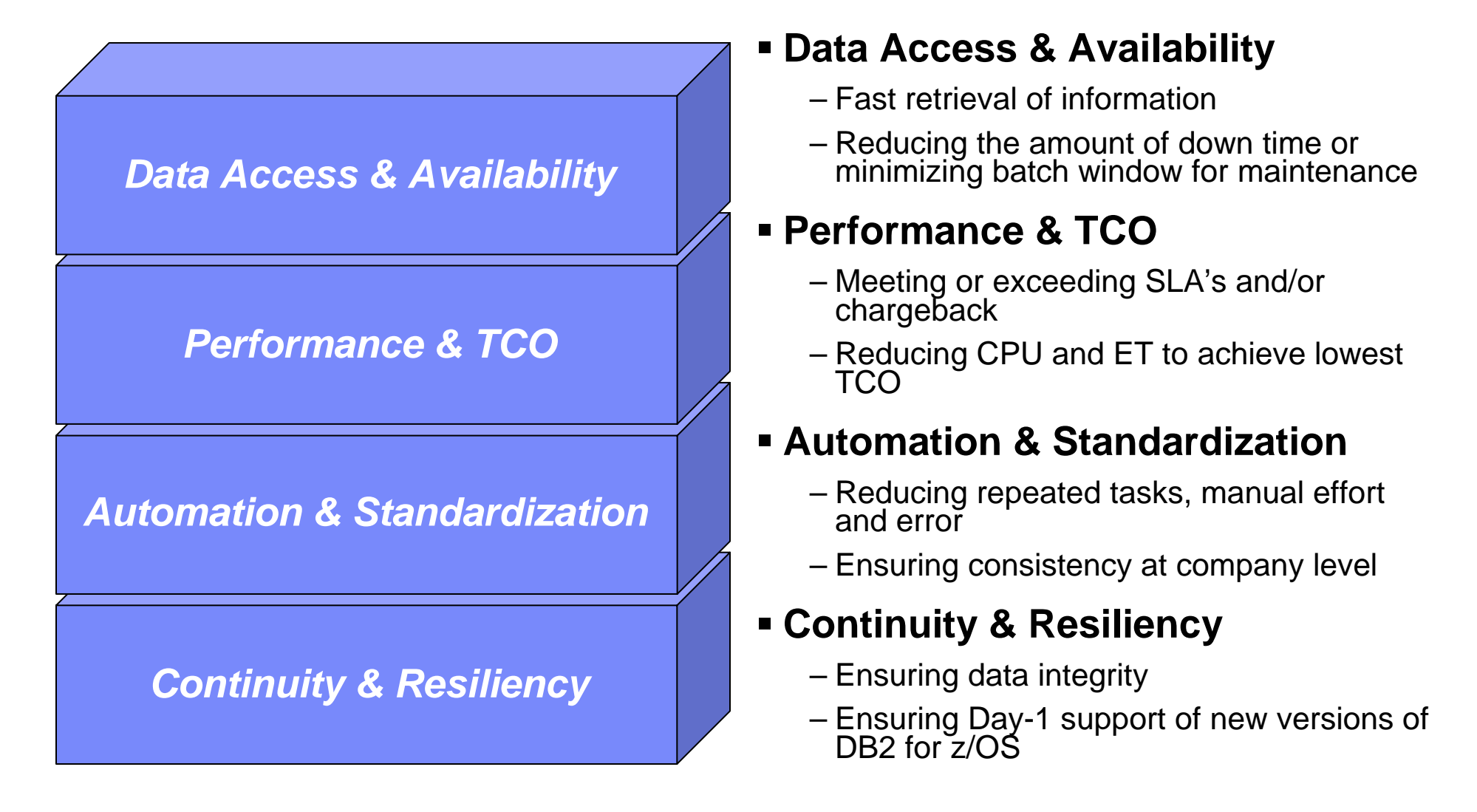

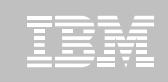

How is the investment realized by IBM in the Utility Management space?

! **New Products that take advantage of existing investment to provide options for those customers with special needs**

– Ex: DB2 Sort for z/OS

! **New features in existing products that address pain points for customers**

– Ex: Utility Syntax Monitor in DB2 Utilities Enhancement Tool

! **Day 1 support for new releases of DB2 for z/OS**

– Ex: DB2 10 for z/OS

- ! **Combining strengths of existing products to take advantage of new features**
	- Ex: REORG enhancements with Automation Tool
	- Ex: LOAD Presort with DB2 Utilities Enhancement Tool and DB2 Sort

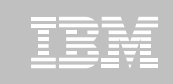

#### DB<sub>2</sub> Sort for z/OS v<sub>1.1</sub>

- DB2 Sort provides high speed utility sort processing for data stored in DB2 for z/OS. It improves sort performance while optimizing overall system efficiency by exploiting the advanced facilities of the z/OS operating system and System z.
- DB2 Sort leverages the strengths of the System z platform, DB2 for z/OS and the DB2 Utilities Suite to drive:
	- Significant savings in elapsed time and CPU during utility sort processing, especially LOAD, REORG and RUNSTATS
	- Relief from application constraints of large volumes of data in highly-transactional workloads performing numerous insert, update and delete operations against DB2 for z/OS databases
	- Continued commitment from IBM to deliver DB2 solutions to provide the highest level of ROI
- DB2 Sort provides an alternative, high performance sort engine that can be utilized by the DB2 Utilities

#### DB2 Sort Performance

- ! **Customers using DB2 Sort V1.1\* may see during certain utility sort processing:**
	- Up to 30% in reduction of elapsed time
	- Up to 50% reduction of CPU
	- Up to 30% zIIP offload of remaining CPU

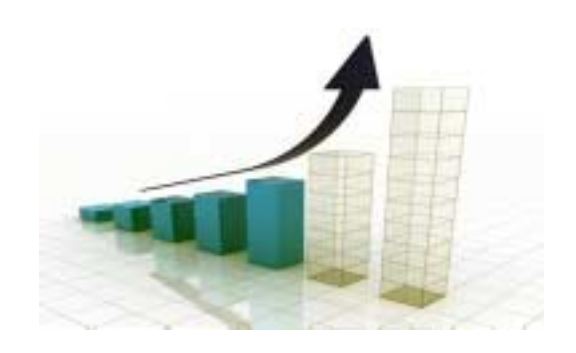

- ! **IBM DB2 Utilities where you'll see performance benefits**
	- LOAD, REORG, RUNSTATS, REBUILD INDEX, CHECK INDEX and CHECK DATA
- ! **Workloads where there is more likely to be a benefit from utility sort processing and DB2 Sort V1.1, such as:**
	- Highly-transactional workloads performing lots of insert, update, delete operations requiring RUNSTATS and REORG
	- Applications that are performing frequent or large volumes of loading data requiring LOAD and REBUILD INDEX

*\*Customer results may vary. Results based on analysis done at SVL lab*

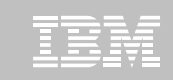

### Benefits of DB2 Sort v1.1

- **.** Will provide relief if you
	- Have large amounts of data
	- Have utility batch window constraints

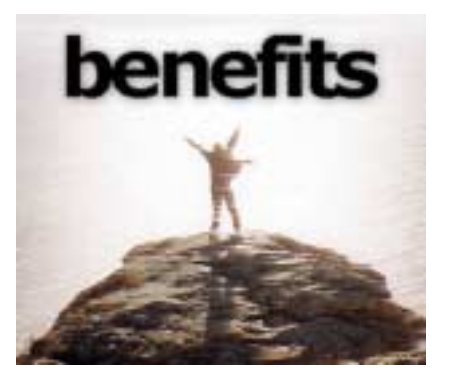

- Have to execute utility maintenance during peak business hours that may affect elapsed time and/or CPU
- Have Sort Capacity Exceeded problems running utilities
- Have purchased utilities from ISVs, requiring
	- Paying for multiple sets of utilities
	- Managing multiple sets of utilities
- !Once installed and enabled, is used by all utility sorting
- $\blacksquare$ Requires no changes to utility jobs
- **12** Improves/reduces resource consumption for single and parallel sorts
- !Can result in higher degree of utility parallelism
- !Gives greater resilience with respect to inaccurate sort estimates

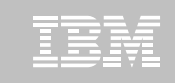

## Monitoring Utility Syntax

#### !**DB2 Utilities Enhancement Tool provides new Utility Syntax Monitor**

- –Can establish and enforce company-wide utility syntax practices
- –IT staff can control who executes which IBM DB2 utilities with what parameters on which objects
- –Can also purposely fail utility if rules are violated
- –Supports DB2 V8, DB2 9 and DB2 10 Utility Syntax

#### !**Delivered via PTF**

–UK60173 for all versions of DB2 for z/OS

#### ! **All DB2 Utilities and Utility Management tools provided Day 1 DB2 10 for z/OS support**

- DB2 Utilities Suite
- High Performance Unload for DB2
- DB2 Automation Tool
- DB2 Sort
- DB2 Utilities Enhancement Tool

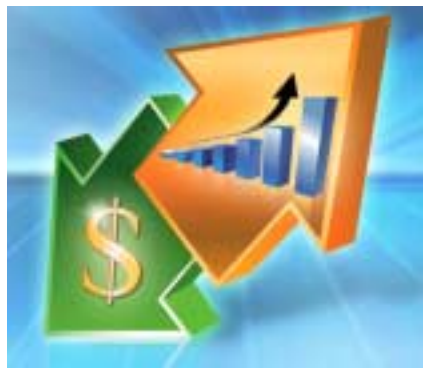

- ! **Example: DB2 10 support of FlashCopy support in COPY, RECOVER, REORG, LOAD and REBUILD INDEX**
	- Ex: Can now run COPY utility online, create an image copy data set to be transaction-consistent image copy data set w/ NO application outage!
		- Keeps DB2 applications available and reduces CPU

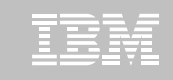

## Did you know?

#### !**Hash support in DB2 10 enhanced by support in Utilities/Utility Management Tool**

- REORG immediately after table converted to/out of hash format
- Maximizing DB2 Sort and DB2 Utilities Enhancement Tool (UET) by using PRESORT option in LOAD utility (via APAR PM22685)
	- Ability to presort data based on hash key
	- Results in much faster LOAD using fewer system resources
	- Improves application availability

## !**REORG Force Option and DB2 UET**

- DB2 UET can add parameter to your utility via the Utility Syntax Monitor to ensure that online REORGs are always run with Force Option
- Enhances online REORG use to increase application availability
- Many customers avoided using online REORG because they could not obtain<br>the necessary drain to process writers in a timely manner. This enhancement<br>in the REORG utility allows the cancellation of the writer just before t

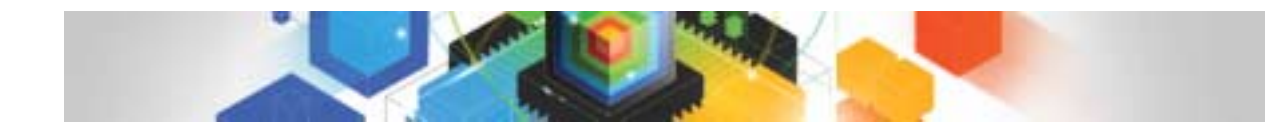

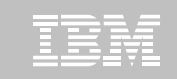

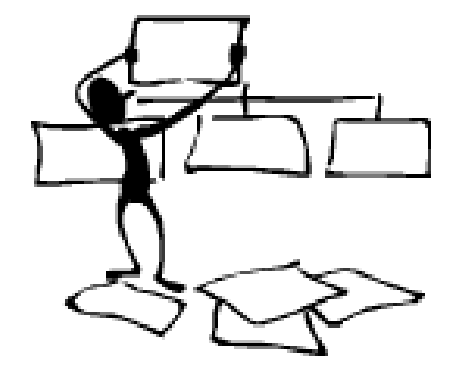

#### **DB2 Automation Tool for z/OS**

#### **REORG AVOIDANCE WITH DB2 10 for z/OS EXCEPTIONS**

## Avoid REORGs with DB2 10 for z/OS Automation Tool Exceptions

## !**The best REORG is one you don't have to run!**

### !**Only REORG what needs it**

–Which applications' performance are being impacted?

–What is the cause of frequent REORGs?

#### !**Re-evaluate thresholds used to determine when REORGs are done**

–New Exceptions within DB2 Automation Tool assist DBAs in evaluation process

#### !**Re-evaluate design of database objects**

–Is your index efficient, and is it being used?

–Would a hash table be better than an IX?

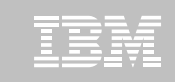

## RUNSTATS versus REALTIME STATS

#### !**RUNSTATS was used for two things:**

- –To update information for the optimizer
- –To update the DBA on the status of an object
- !**REALTIMESTATS helps you instantly know the status of an object, eliminating the need to run RUNSTATS**
- !**REALTIMESTATS Exceptions in DB2 Automation Tool include:**
	- ! DAYS\_SINCE\_HASH
	- ! DATAISMORETHANHASH
	- ! UNCLUST\_INS
	- ! UNCLUST\_INS\_PCT
- $\blacksquare$  CLUSTERSENS
- ! HASHACCESS
- ! SCANACCESS
- ! INDEXACCESS

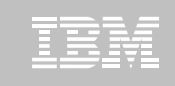

## Exception Options to Determine a REORG

#### ! **DAYS\_SINCE\_HASH**

– Number of days since hash access was used for SELECT|FETCH|UPDATE|DELETE or used to enforce RI constraints.

#### ! **DATAISMORETHANHASH**

– Trigger Exception if the DATASIZE is larger than the HASHSPACE for a HASH Organized TS.

#### ! **UNCLUST\_INS**

– The number of inserted records since the last REORG or LOAD REPLACE that were placed more than 16 pages from the ideal candidate page with respect to the clustering IX.

#### ! **UNCLUST\_INS\_PCT**

– Percentage of Inserted rows placed > 16 pages away from the ideal candidate page with respect to the clustering IX.

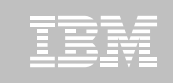

## Exception Options to Determine a REORG

#### ! **CLUSTERSENS**

– The number of times data has been read by SQL statements sensitive to the clustering sequence of the data since the last REORG or LOAD REPLACE.

#### ! **HASHACCESS**

– Number of times data was accessed using hash access since the last CREATE, LOAD REPLACE or REORG.

#### ! **SCANACCESS**

– Number of times data was accessed using a TS scan for SELECT, FETCH, searched UPDATE, searched DELETE or used to enforce RI constraints since the last CREATE, LOAD REPLACE or REORG.

#### ! **INDEXACCESS**

– The number of times the index was used for SELECT, FETCH, searched UPDATE, searched DELETE, or used to enforce RI constraints.

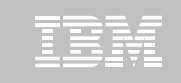

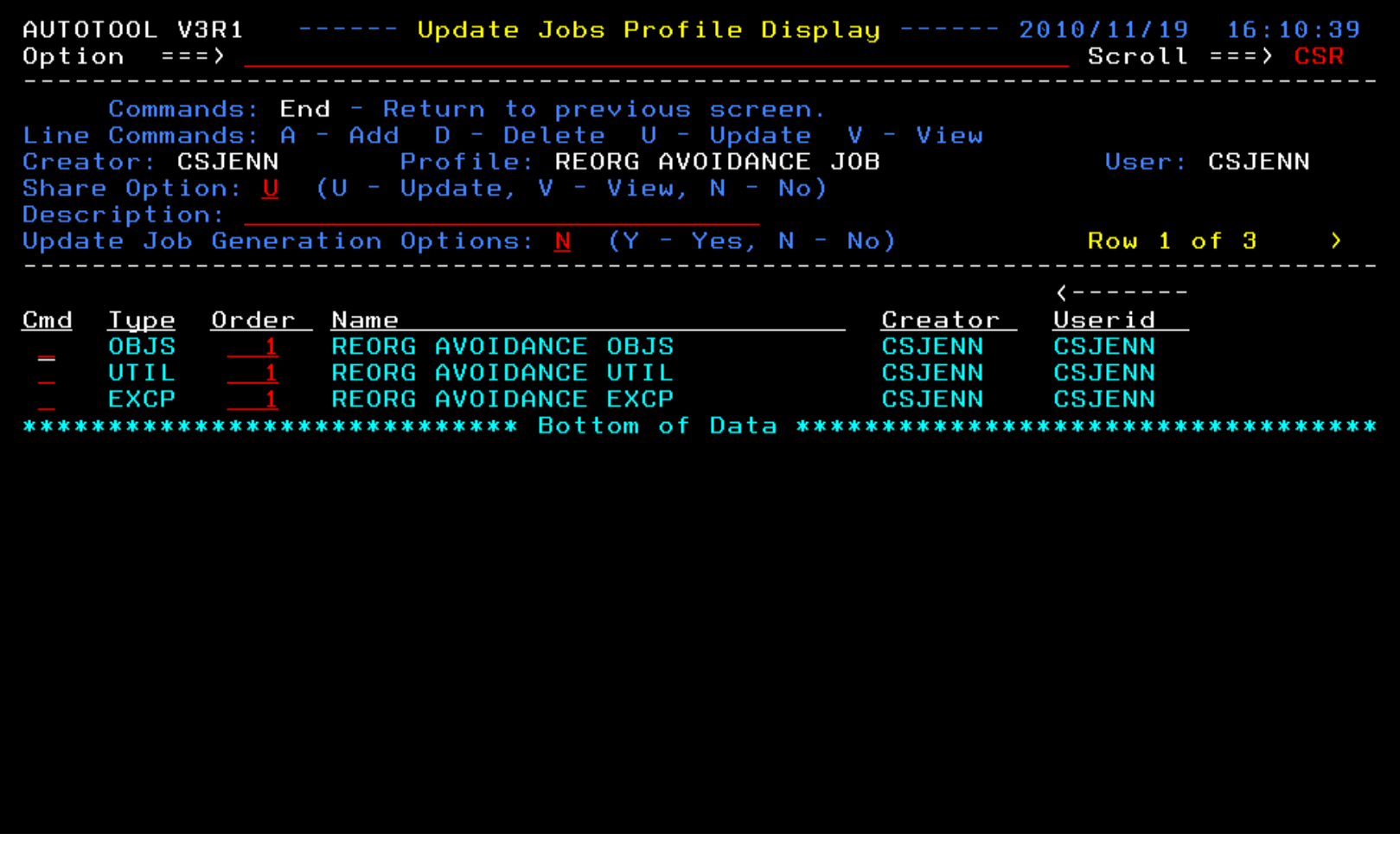

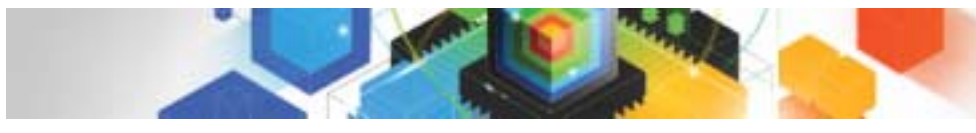

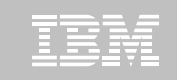

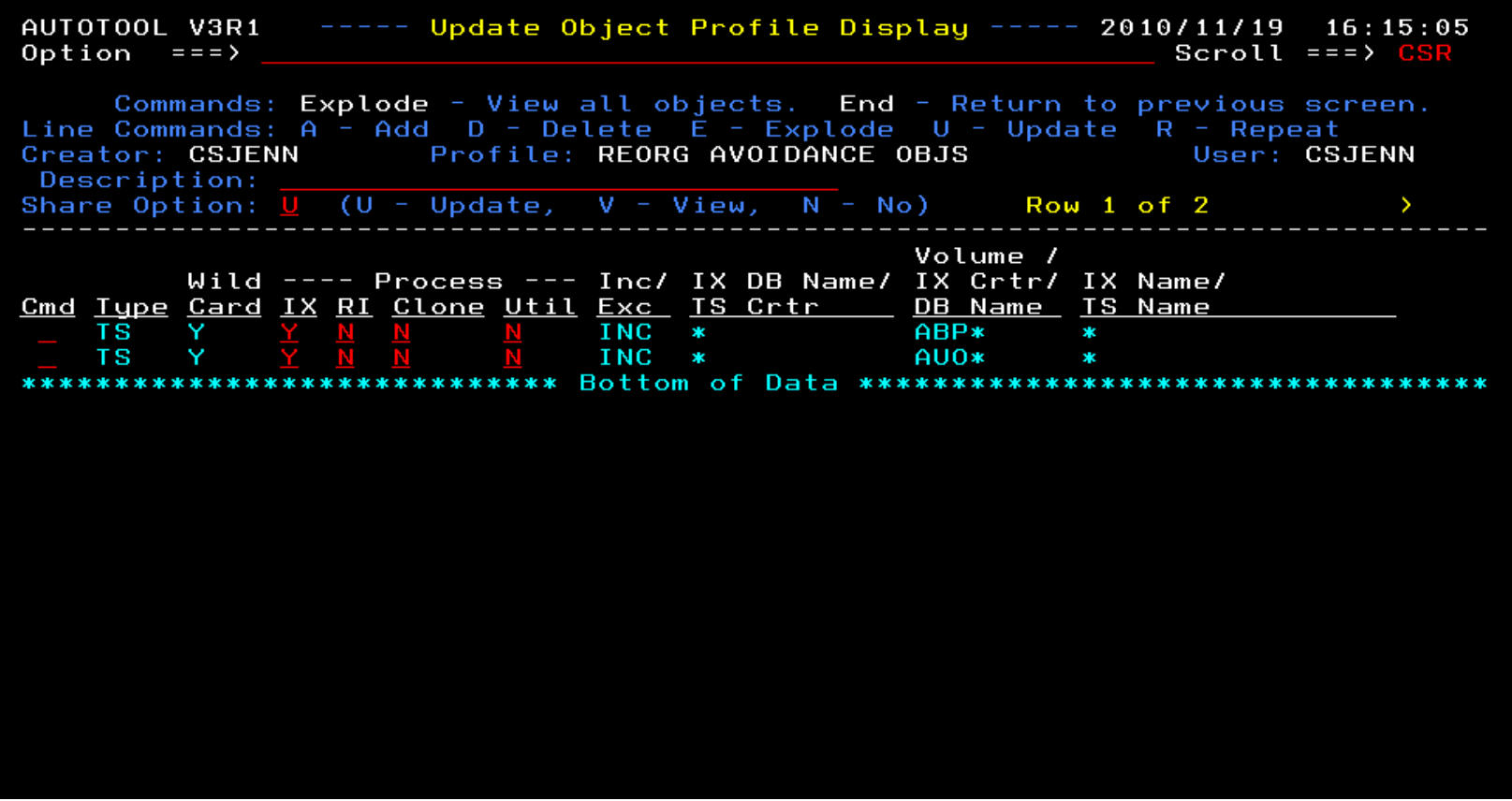

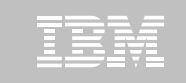

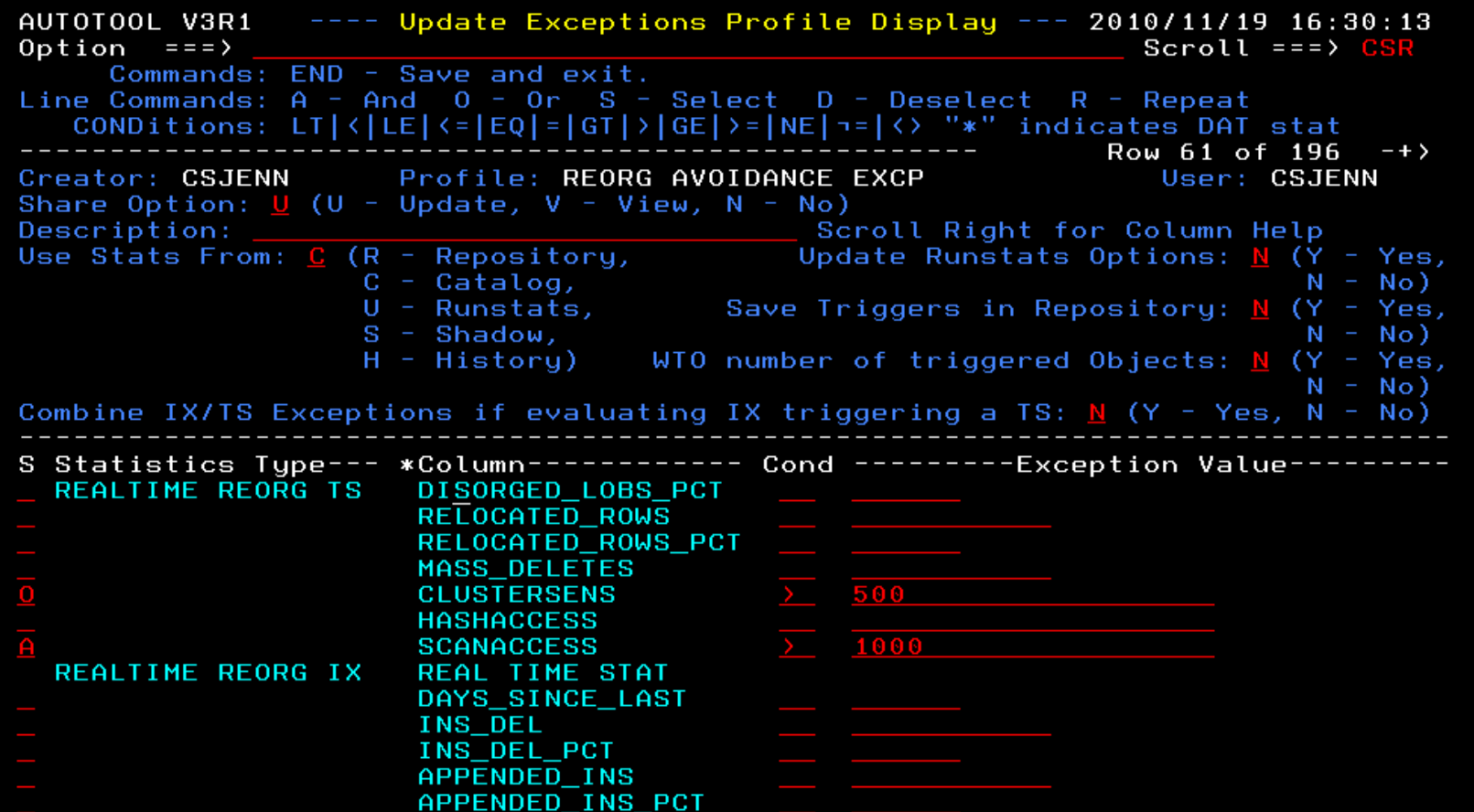

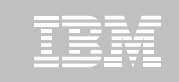

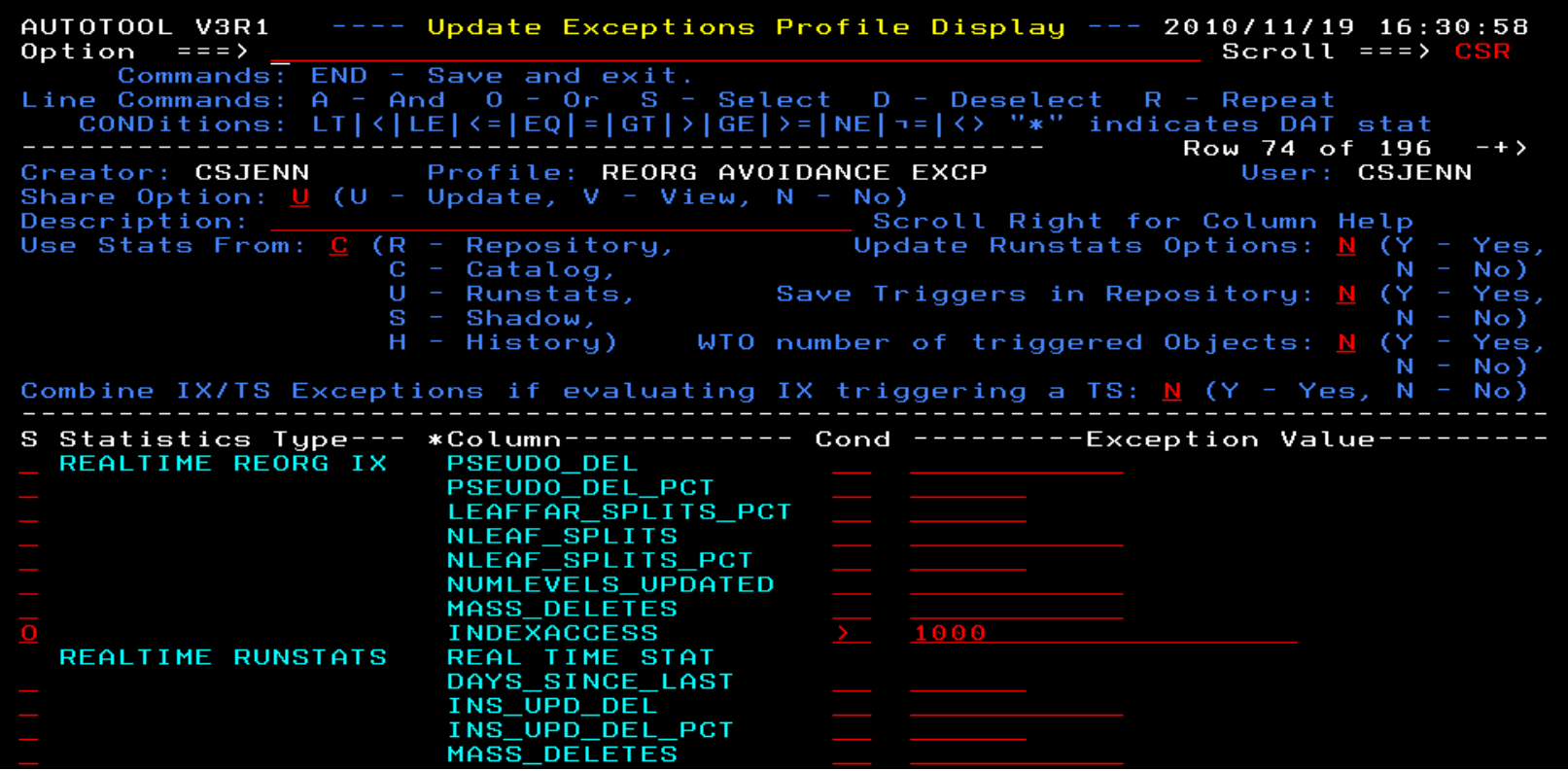

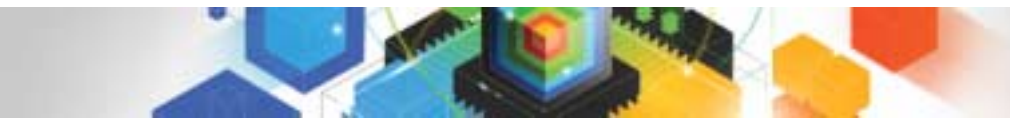

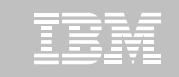

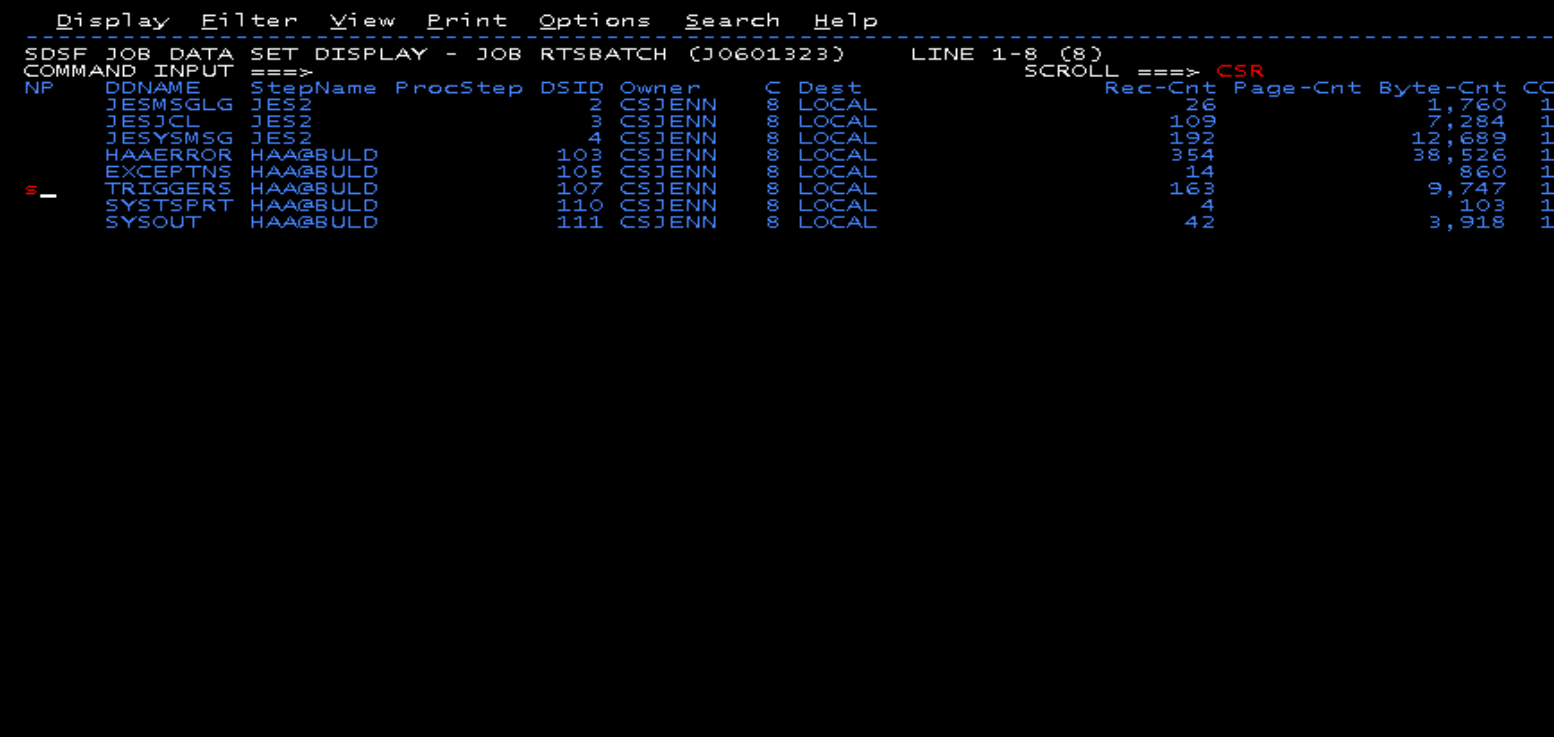

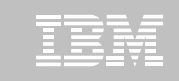

<u>Display Eilter View Print Options Search H</u>elp SDSF OUTPUT DISPLAY RTSBATCH JO601323 DSID 107 LINE O COLUMNS 02-133  $SCROLL = =$ COMMAND INPUT  $==$ 1IBM Shared Profile Support -- Print Exception Triggers -- V03.10 Run Date 2010/11/19 Run Time 16:31:53 26 Triggers created... Statistics Type--- Column------------ Type- Cond --------Exception Value--------<br>REALTIME REORG TS CLUSTERSENS BGINT > 500 DBNAME-- TSNAME-- TRIGGER Column---- TRIGGER Index----- TBOWNER- IXCRTR-- PART# ---------TRIGGER Value-AUOVRDB AUOCOPY 0 356030 Statistics Type--- Column----------- Type- Cond ---------Exception Value--------REALTIME REORG TS SCANACCESS BĞİNT > 1000 DBNAME-- TSNAME-- TRIGGER Column---- TRIGGER Index----- TBOWNER- IXCRTR-- PART# ---------TRIGGER Value-AUOVRDB AUOCOPY 0 368810  $S+$ sticting Type--- Colum <u> - - - - - - - - Evenniske Afrika</u> REALTIME REORG TS CLUSTERSENS BĞİNT > 500 DBNAME-- TSNAME-- TRIGGER Column---- TRIGGER Index----- TBOWNER- IXCRTR-- PART# --------TRIGGER Value-AUOVRDB AUODBASE 0 3069275 Statistics Type--- Column----------- Type- Cond ---------Exception Value--------REALTIME REORG TS SCANACCESS  $B\bar G \bar L N T > 1000$ DBNAME-- TSNAME-- TRIGGER Column---- TRIGGER Index----- TBOWNER- IXCRTR-- PART# --------TRIGGER Value-AUOVRDB AUODBASE 0 4792985 Statistics Type--- Column------------ Type- Cond --------Exception Value--------<br>REALTIME REORG TS CLUSTERSENS BGINT > 500 DBNAME-- TSNAME-- TRIGGER Column---- TRIGGER Index----- TBOWNER- IXCRTR-- PART# ---------TRIGGER Value-AUOVRDB AUOGPAUT 0 895 Statistics Type--- Column----------- Type- Cond ---------Exception Value--------REALTIME REORG TS SCANACCESS  $B\overline{G}INT > 1000$ DBNAME-- TSNAME-- TRIGGER Column---- TRIGGER Index----- TBOWNER- IXCRTR-- PART# ---------TRIGGER Value-AUOVRDB AUOGPAUT 0 35993

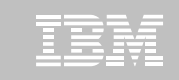

Display Effter View Print Options Search Help \*\*\*\*\*\*\*\*\*\*\*\* 1IBM Shared reafile Support -- Print Exception Triggers -- V03.10 Run Date 2010/11/19 Run Time 16:31:53 26 Triggers created... DBNAME-- TSNAME-- TRIGGER Column---- TRIGGER Index----- TBOWNER- IXCRTR-- PART# --------TRIGGER Value-AUOVRDB AUOCOPY 0 356030 DBNAME-- TSNAME-- TRIGGER Column---- TRIGGER Index----- TBOWNER- IXCRTR-- PART# ---------TRIGGER Value-AUOVRDB AUOCOPY 0 368810 DBNAME-- TSNAME-- TRIGGER Column---- TRIGGER Index----- TBOWNER- IXCRTR-- PART# ---------TRIGGER Value-AUOVRDB AUODBASE 0 3069275 DBNAME-- TSNAME-- TRIGGER Column---- TRIGGER Index----- TBOWNER- IXCRTR-- PART# ---------TRIGGER Value-AUOVRDB AUODBASE 0 4792985 DBNAME-- TSNAME-- TRIGGER Column---- TRIGGER Index----- TBOWNER- IXCRTR-- PART# ---------TRIGGER Value-AUOVRDB AUOGPAUT 0 8 9 5 DBNAME-- TSNAME-- TRIGGER Column---- TRIGGER Index----- TBOWNER- IXCRTR-- PART# ---------TRIGGER Value-AUOVRDB AUOGPAUT 0 35993

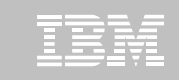

<u> D</u>isplay <u>F</u>ilter <u>V</u>iew <u>Print O</u>ptions <u>S</u>earch <u>H</u>elp SDSF OUTPUT DISPLAY RTSBATCH JO601323 DSID 107 LINE NO CHARS 'INDEXACCESS' COMMAND INPUT ===> 1IBM Shared Profile Support -- Print Exception Triggers -- VO3<del>.10 Rum Date</del> 2010/11/19 Run Time 16:31:53 26 Triggers created... DBNAME-- TSNAME-- TRIGGER Column---- TRIGGER Index----- TBOWNER- IXCRTR-- PART# --------TRIGGER Value-AUOVRDB AUOCOPY 0 356030 DBNAME-- TSNAME-- TRIGGER Column---- TRIGGER Index----- TBOWNER- IXCRTR-- PART# --------TRIGGER Value-AUOVRDB AUOCOPY 0 368810 DBNAME-- TSNAME-- TRIGGER Column---- TRIGGER Index----- TBOWNER- IXCRTR-- PART# --------TRIGGER Value-AUOVRDB AUODBASE 0 3069275 DBNAME-- TSNAME-- TRIGGER Column---- TRIGGER Index----- TBOWNER- IXCRTR-- PART# ---------TRIGGER Value-AUOVRDB AUODBASE 0 4792985 DBNAME-- TSNAME-- TRIGGER Column---- TRIGGER Index----- TBOWNER- IXCRTR-- PART# --------TRIGGER Value-AUOVRDB AUOGPAUT 0895 DBNAME-- TSNAME-- TRIGGER Column---- TRIGGER Index----- TBOWNER- IXCRTR-- PART# --------TRIGGER Value-AUOVRDB AUOGPAUT 0 35993

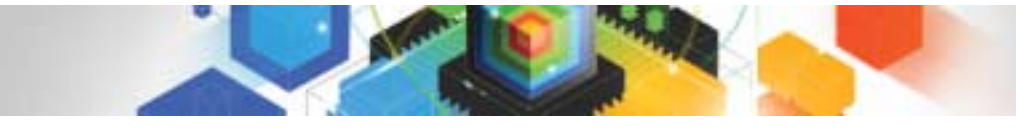

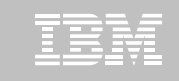

#### !**Sample object AUOVRDB.AUODBASE needs one of the following:**

- –Should the index be changed to be more efficient?
- –Should the index be REORG'd?
- –Should I use a hash table instead?
- !**Change Exception values and re-build Job Profile**
- !**Select different Exceptions and re-build Job Profile**
- !**Evaluate the objects in TRIGGERS DD in job output to make an intelligent decision on how to avoid REORGs**

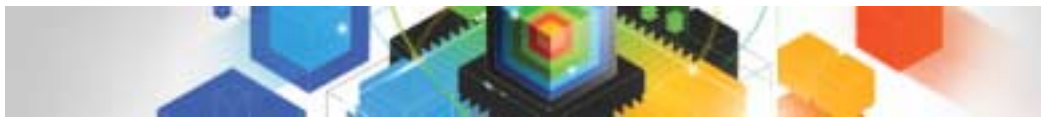

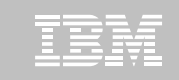

## Only REORG What Needs It

#### !**Let DB2 Automation Tool intelligently select objects to include in REORG JCL**

#### !**Use DB2 Automation Tool's 180+ Exceptions**

- –RTS Exceptions
- –DB2 Catalog Exceptions
- –MVS Catalog Exceptions
- !**Optionally evaluate indexes independently of the tablespace**

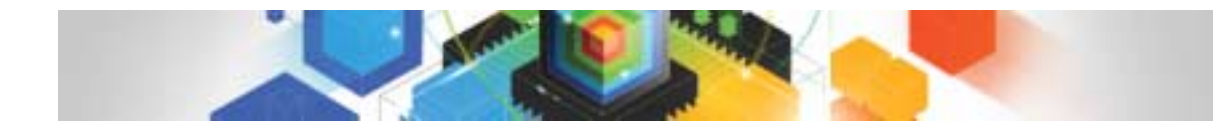

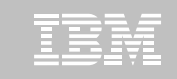

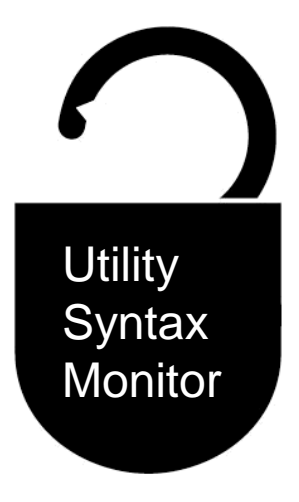

#### **DB2 Utilities Enhancement Tool for z/OS and DB2 Sort for z/OS**

*Using the Utility Syntax Monitor*

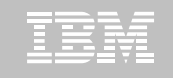

## DB2 Utilities Enhancement Tool – New! Utility Monitor

- ! **New with UK60173: Changes utility syntax at run-time based on Policy rules**
- ! **Passively enforce company IT policies**
- ! **Enables users to:**
	- –ADD parameters that are not present in the utility syntax
	- –REMOVE parameters that are present and should not be
	- –SUBSTITUTE given parameters with different parameters
	- –FAIL the utility based on object name, or user ID

#### ! **Each action is logged or JOURNALED in UET's tables for future reference**

- –Audit who is doing what
- –See what syntax was originally specified
- –See what the original syntax was changed to

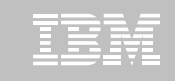

## DB2 Utilities Enhancement Tool

- !**New Policy Rules used to change utility syntax**
- !**Optionally monitor utility syntax and/or cancel threads with the same Policy rules** 
	- –Default action is to cancel active threads
	- –Monitor utility syntax with specific Policy parameters

#### !**Example: Add UET's PRESORT parameter to a LOAD utility and use DB2 Sort**

- –Utility Monitor will ADD parameter PRESORT to LOAD syntax
- –Use DB2 Sort to sort SYSREC data prior to LOAD utility running
- –Improves elapsed time, and reduces CPU consumption

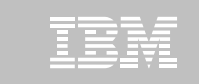

## Utility Monitor Policy Rules

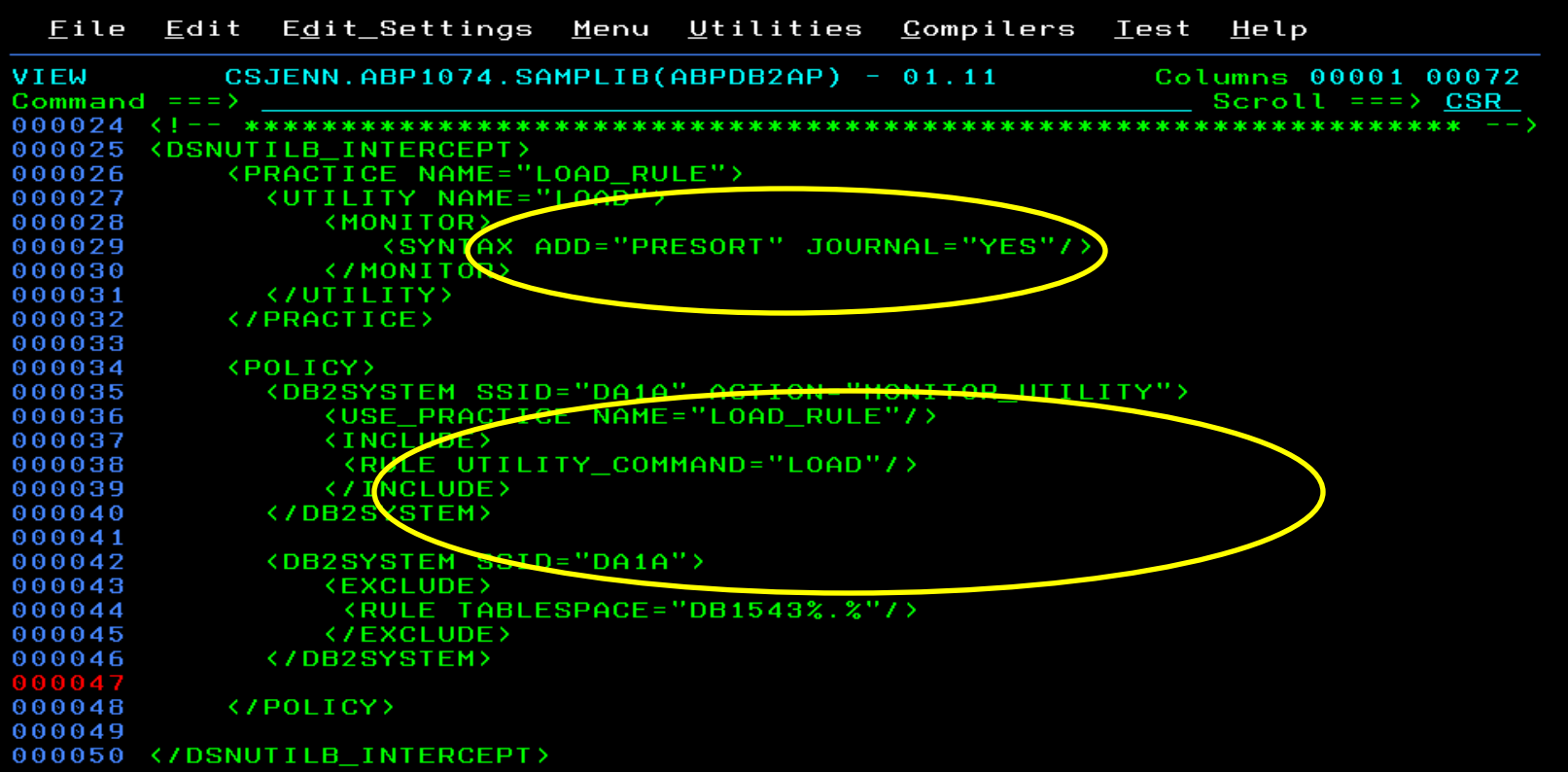

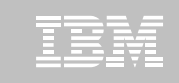

## Original Utility Syntax

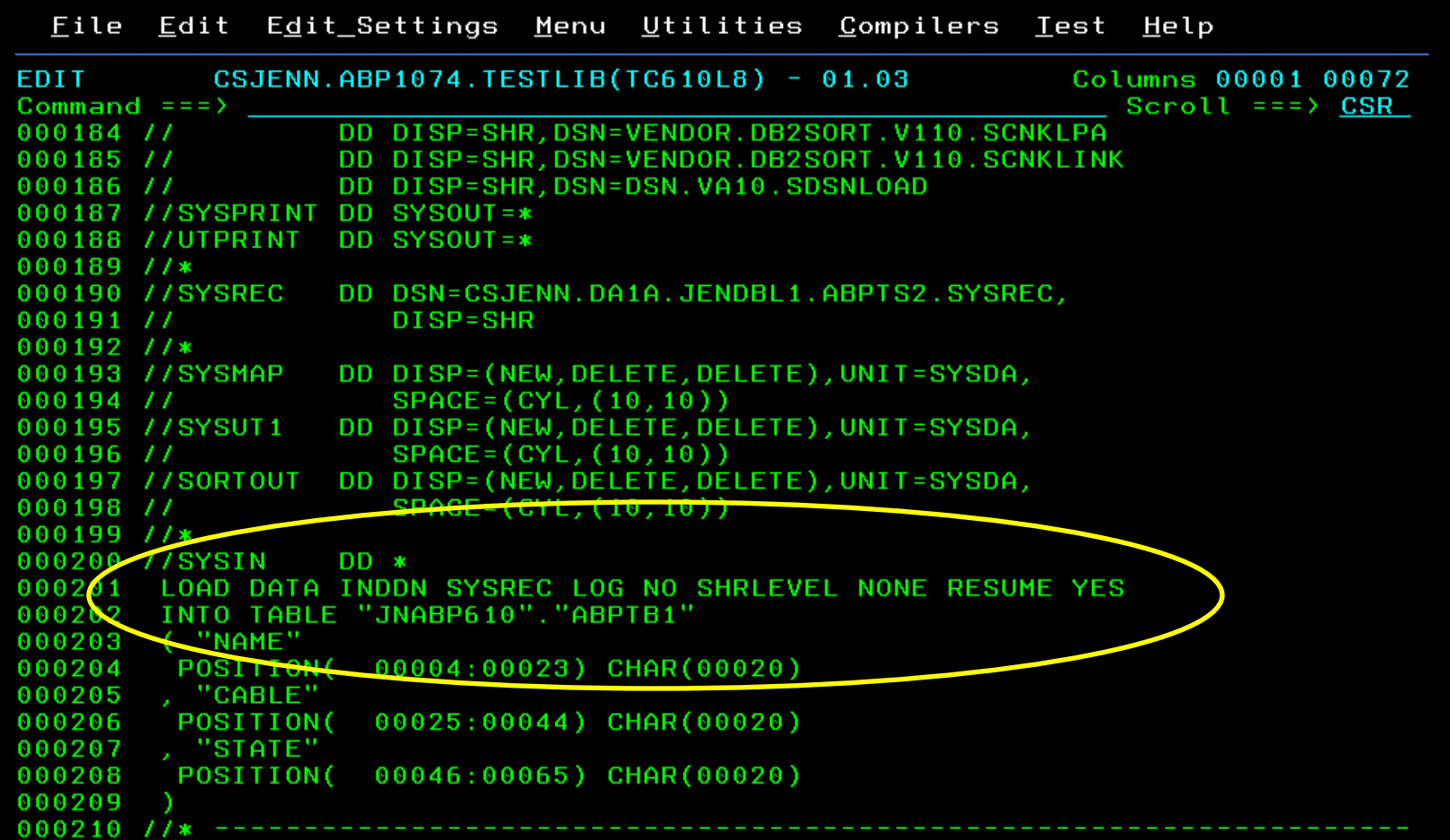

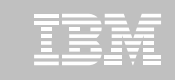

## PRESORT Added to Utility Syntax

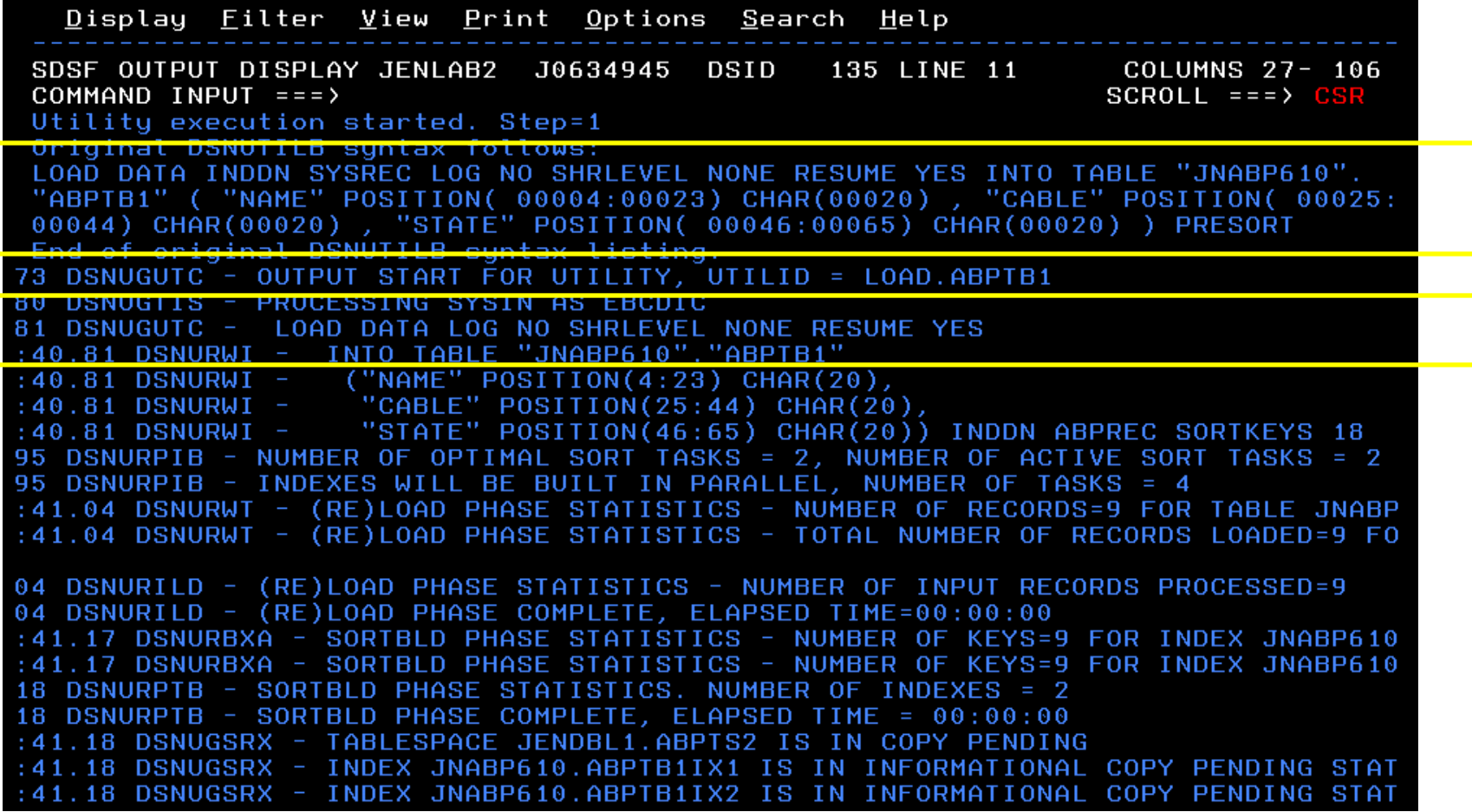

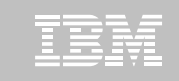

#### DB2 Sort for z/OS Used to Sort Data

Display Filter View Print Options Search Help SDSF OUTPUT DISPLAY JENLAB2 J0634945 DSID 130 LINE 0 COLUMNS 02-81  $COMMAND INPUT == 5$  $SCROLL == => CSR$ \*\*\*\*\*\*  $z/0S$  $1.12.0$ DAT COPYRIGHT IBM CORP. 2010 ALL RIGHTS RESERVED COPYRIGHT SYNCSORT INCORPORATED 2 PARMLIST : SORT FIELDS=(5,00022,BI,A),FILSZ=E0000000000 RECORD TYPE=V, LENGTH=(32756, 32756, 32756, 00026, 00082) OPTION MSGDDN=ABPSORT, SORTDD=ABPS, DYNALLOC CNK436I UNEQUAL MAINTENANCE APPLIED TO GLOBAL DSM AND SYNCSORT LIBRARIES **CNK493I** ZIIP PROCESSOR USED **CNK055I** -9 **INSERT** 9, DELETE CNK246I FILESIZE 855 BYTES CNK072I EQUALS, BALANCE IN EFFECT CNK052I END DB2 SORT FOR Z/OS - JENLAB2, LOADCBL, , DIAG=CA01, C0D6, E237, 286E, 93CA 

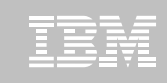

## LOAD Syntax PRESORT Performance Example

When using UET's PRESORT parameter and DB2 Sort: 45% Elapsed Time Savings 76% CPU Savings • **1,000 Partition Tablespace** • **10,000 rows of data** • **Single SYSREC**  • **One Reader Task**

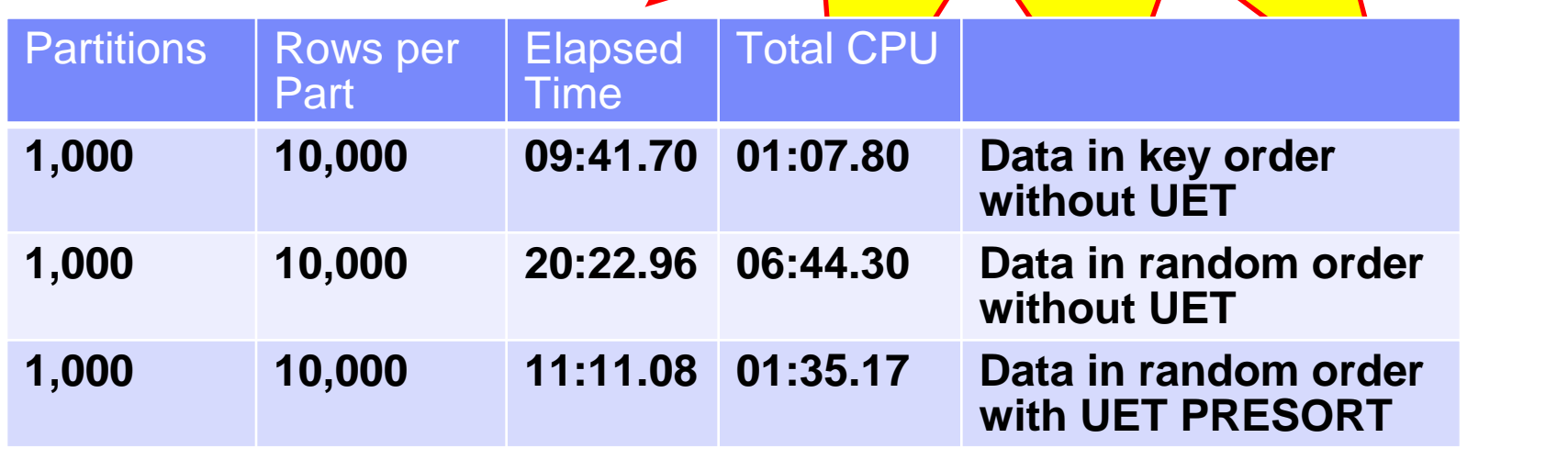

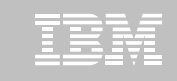

## The Utility Monitor and DB2 Sort

#### ! **New with DB2 Utilities Enhancement Tool's PTF UK60173:**

–Utility Monitor changes utility syntax at run-time based on Policy rules

#### ! **Passively enforce company IT policies**

- –ADD parameters that are not present in the utility syntax
- –REMOVE parameters that are present and should not be
- –SUBSTITUTE given parameters with different parameters
- –FAIL the utility based on object name, or user ID

#### ! **DB2 Sort is fully supported in the DB2 Utilities Enhancement Tool**

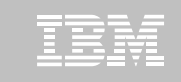

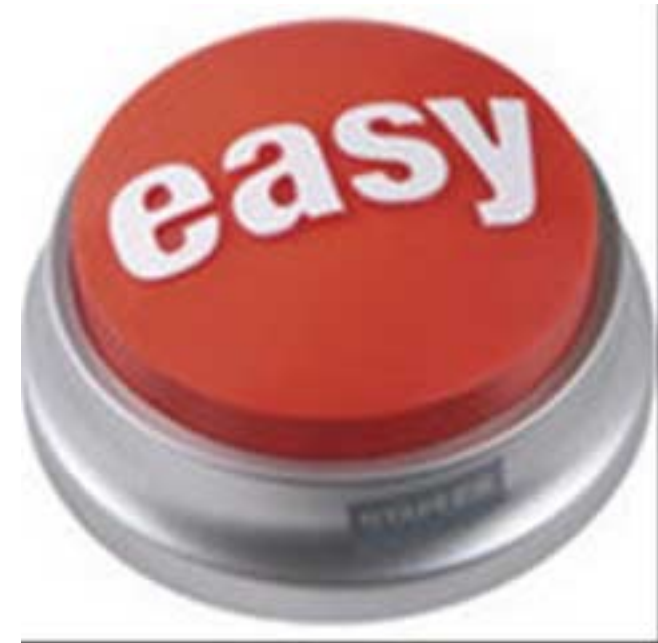

#### **DB2 Automation Tool for z/OS v3.1**

# **Managing complexity made easy – LOBs and REORG**

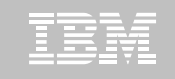

## REORG LOBs Online with DB2 Automation Tool

- !**What a great convenience!**
- !**Reduce application downtime by reorganizing LOBs online**
- !**Wildcard object names in Object Profiles without the worry of inadvertently including LOB objects**
	- –No longer exclude specific LOB objects from Object Profile
	- –No longer exclude LOBs using Exceptions Profile to exclude them
- !**Can REORG SHRLEVEL CHANGE LOB table space:**
	- –Independent of whether LOBs are LOG NO or LOG YES
	- –No mapping table required
	- –Base table space must be LOGGED

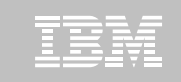

 $---$  Update Object Profile Display ----- 2010/11/19 17:38:07 AUTOTOOL V3R1 Option  $==$ > Scroll === $\angle$  CSR Commands: Explode - View all objects. End - Return to previous screen. Line Commands: A - Add D - Delete E - Explode U - Update R - Repeat Creator: CSJENN Profile: REORG LOBS User: CSJENN Description: Share Option:  $\underline{U}$  (U - Update, V - View, N - No) Row 1 of 6  $\rightarrow$ Volume / Wild ---- Process --- Inc/ IX DB Name/ IX Crtr/ IX Name/ Cmd Type Card IX RI Clone Util Exc IS Crtr <u>DB Name IS Name</u> **TS** Y INC \* DBAU\*  $\pmb{\ast}$ **TS** N INC CSKUAN NMHAQA03 TSQA0301 **TS** N INC CSKUAN NMHAQA04 TSQA0401 TS. N INC CSKUAN NMHAQA05 TSQA0501 **TS** N INC CSKUAN NMHA0A06 TS0A0601 **TS** N INC CSKUAN **NMHAQA06 TSQA0602** \*\*\*\*\*\*\*\*\*\*\*

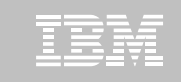

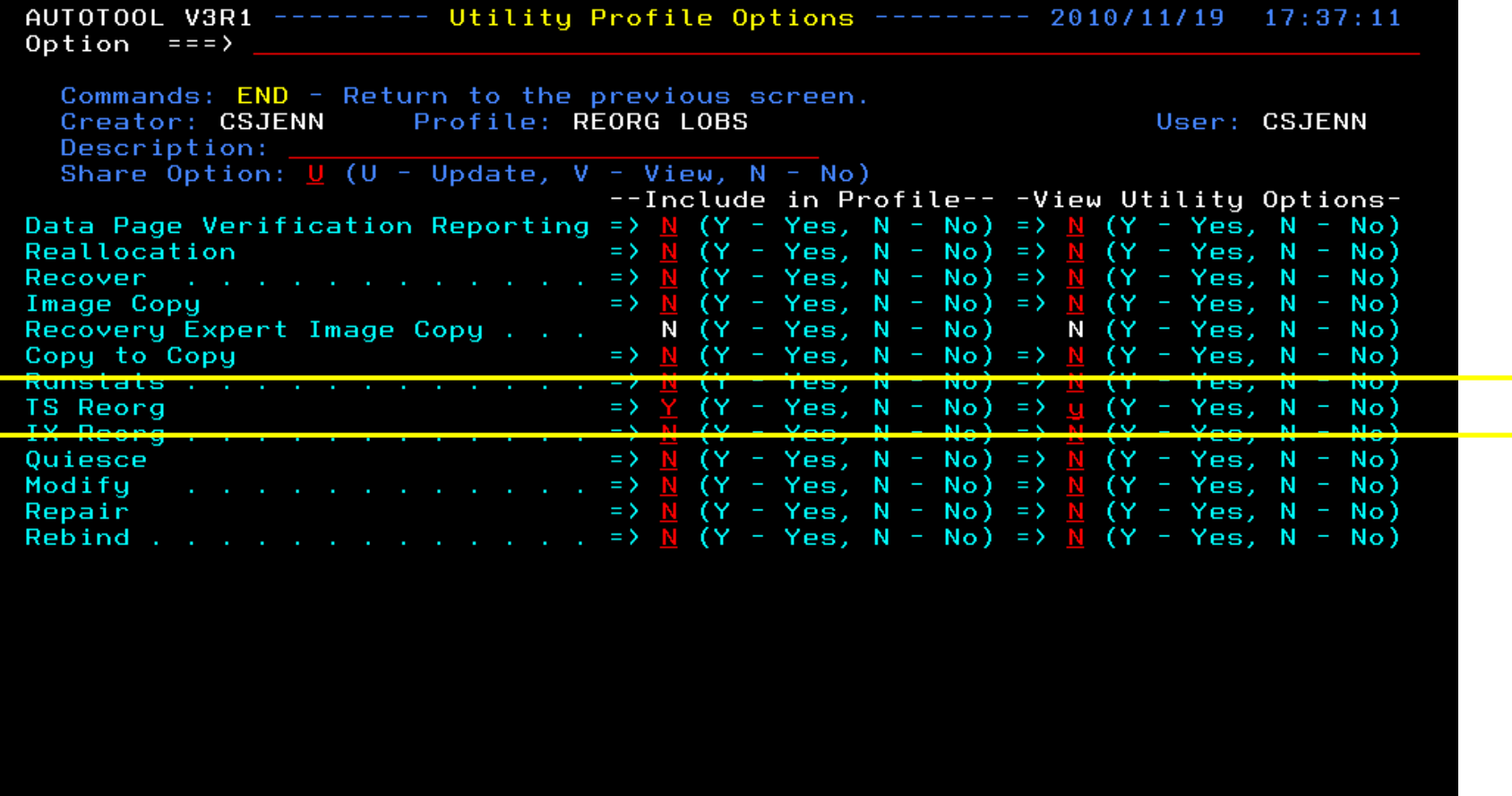

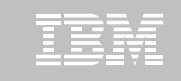

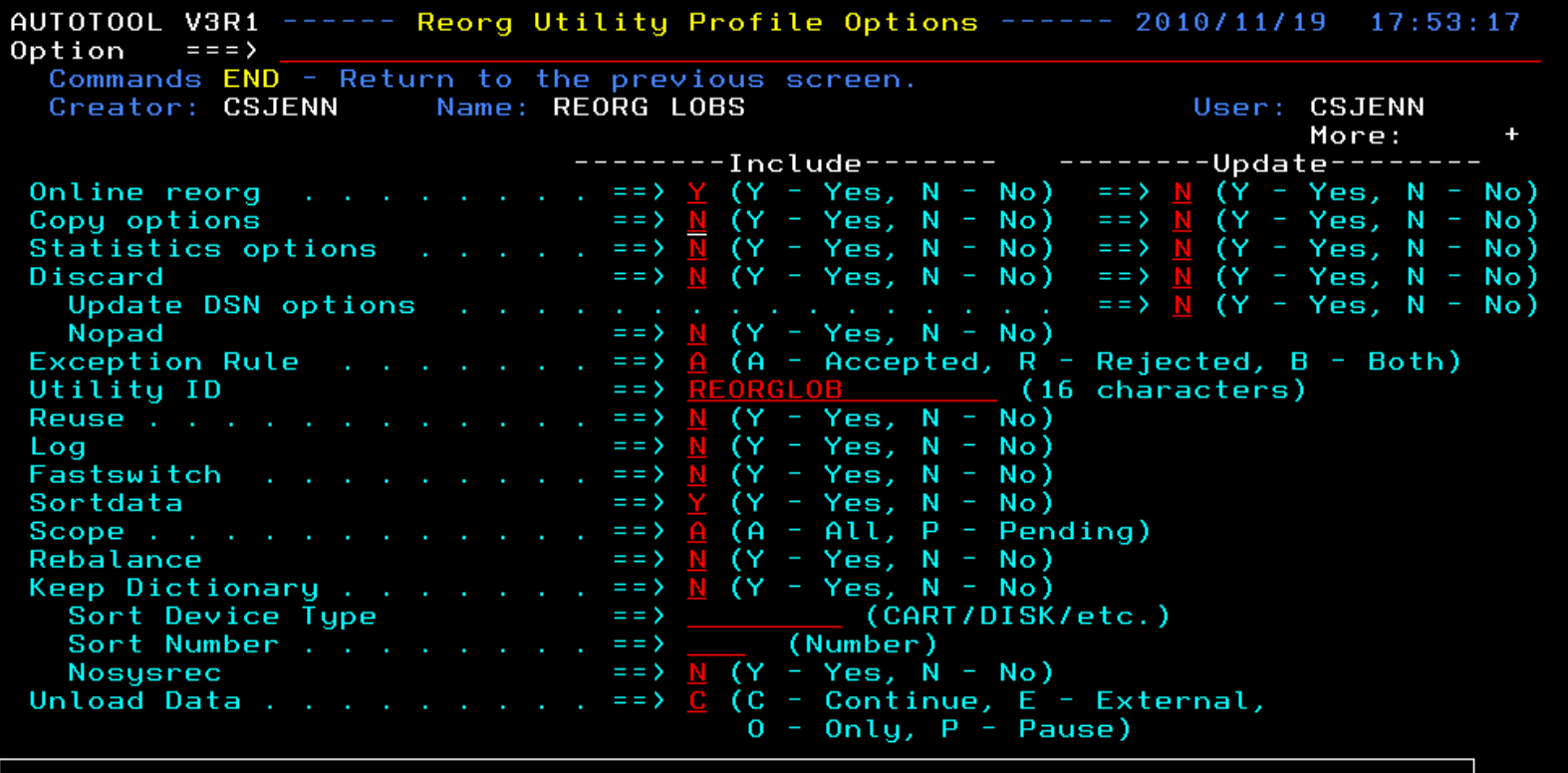

HAA331E - When the Sharelevel is set to Change or Reference, at least one<br>image copy must be specified.

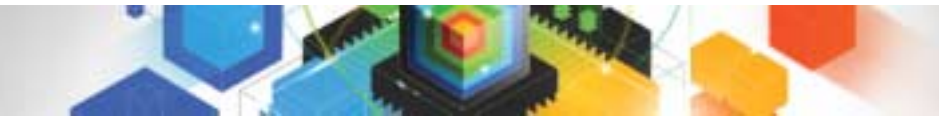

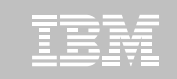

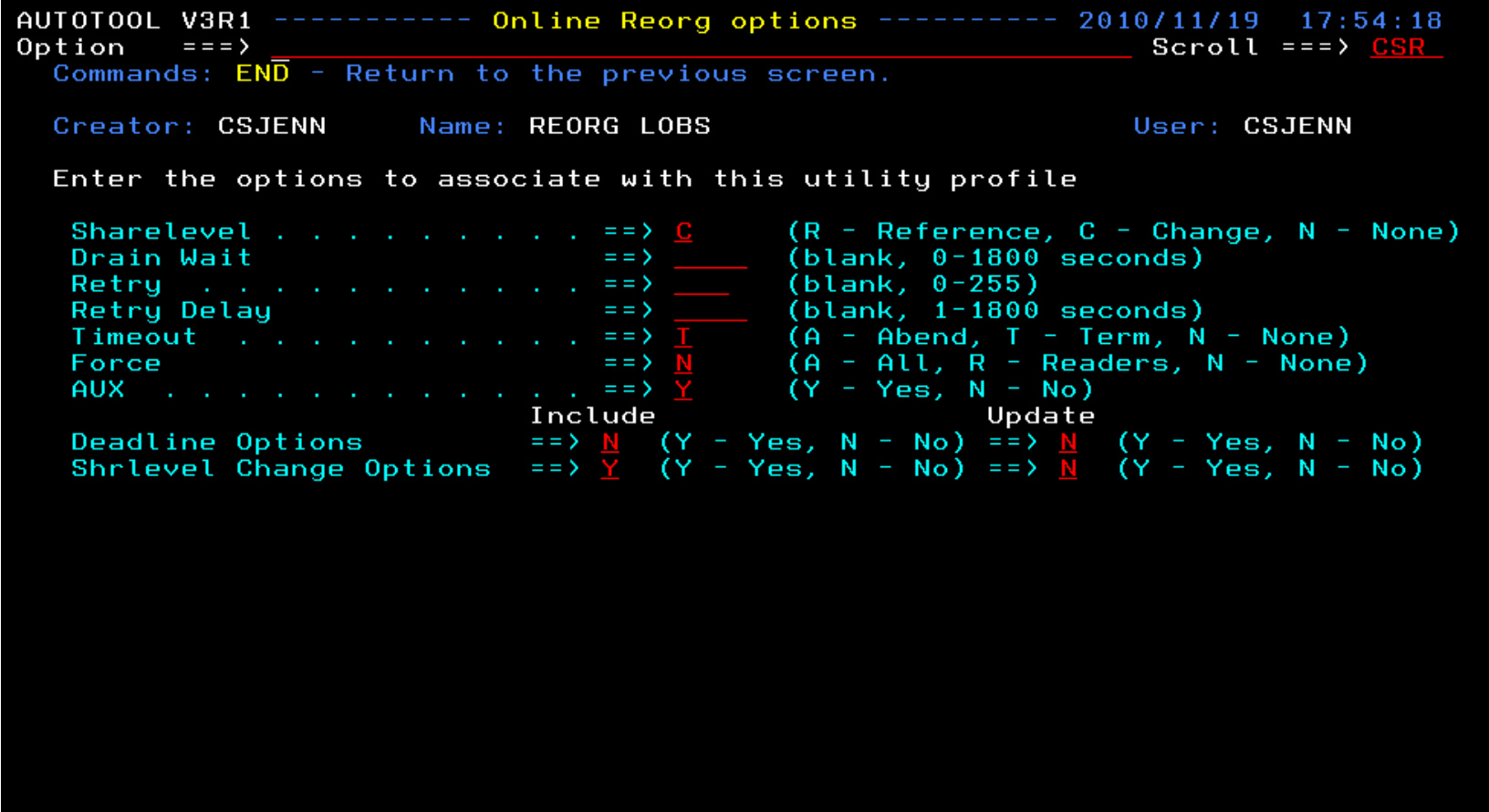

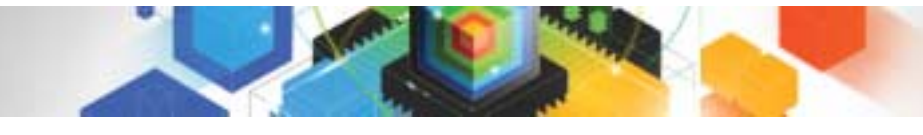

IBM

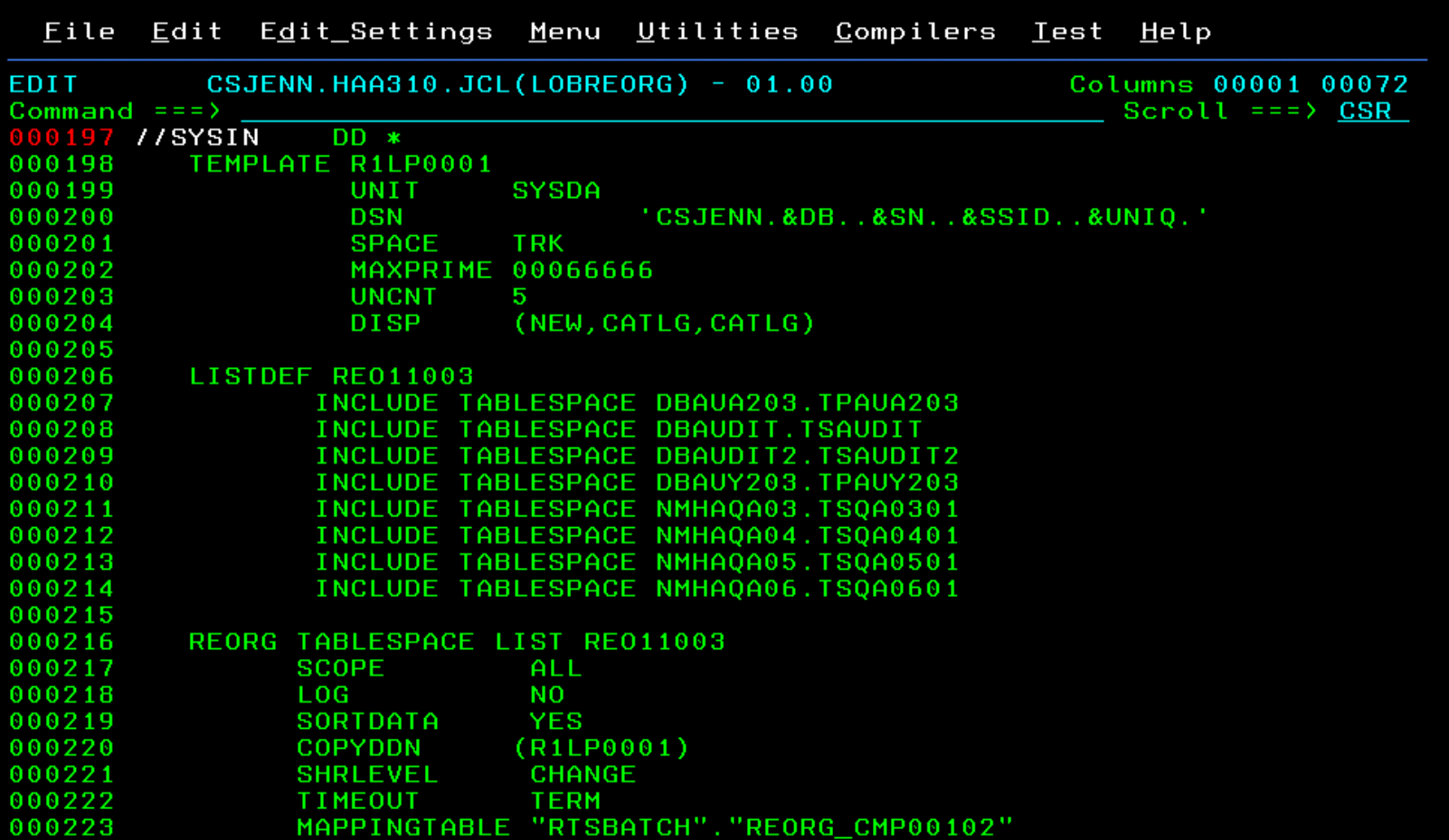

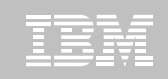

## REORG LOBs Online with DB2 Automation Tool

- !**Allow DB2 Automation Tool to generate JCL for both LOB and Non-LOB objects**
- !**Wildcard object names in Object Profiles without the worry of inadvertently including LOB objects**
	- –No longer exclude specific LOB objects from Object Profile
	- –No longer exclude LOBs using Exceptions Profile to exclude them
- !**DB2 Automation Tool will generate appropriate JCL for each kind of object**

#### !**Some restrictions apply:**

- –LOG NO is required for SHRLEVEL REF
- –Mapping tables are ignored for LOB tablespaces
- –SHRLEVEL REF requires inline image copy

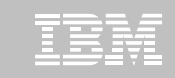

# **Questions?**

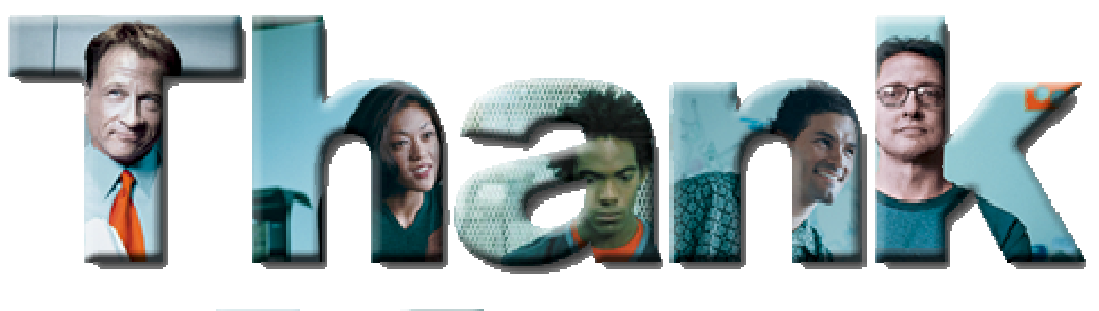

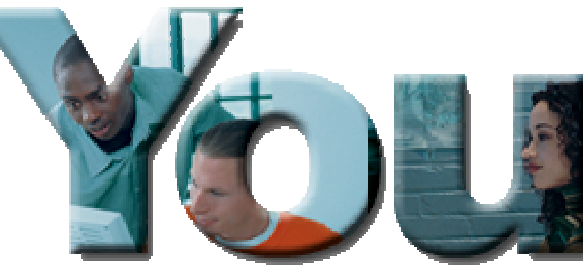

© 2010 IBM Corporation

**44**